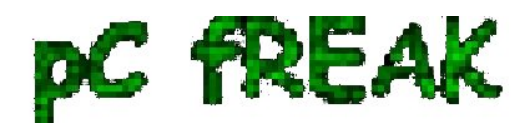

## **PHP: Better Webhosting Security - Disable exec(), exec\_shell(), system(), popen(), eval() ... shell fork functions**

**Author :** admin

If you work as System Administrator of WebHosting company, you definitely know how often it is that some *automated cracker scripts (working as worms) intrude through buggy old crappy custom coded sites or unupdated obsolete Joomla / Wordpress etc. installs*. and run themselves trying to harvest for other vulnerable hosts. By default PHP enables running commands via shell with PHP functions like exec();, shell\_exec(); , system();. and those script kiddie scripts use mainly this functions to *spawn shell via vulnerable PHP app*. Then scripts use whether php curl support is installed (i.e. **php5-curl**) to download and replicate itself to next vulnerable hop.

With that said it is a must after installing new Linux based server for hosting to disable this functions, to save yourself from future hassles ...

Earlier, I blogged [how to disable PHP system system\(\); and exec\(\); functions to raise Apache security](http://pc-freak.net/blog/disabling-php-system-and-exec-functions-to-raise-up-apache-security-on-debian-gnu-linux/) [using suhosin](http://pc-freak.net/blog/disabling-php-system-and-exec-functions-to-raise-up-apache-security-on-debian-gnu-linux/) however this method requires php suhosin being used.

Yesterday, I had to **configure new web hosting server** with *Debian 7*, so I tried installing suhosin to use it to protect PHP from having enabled dangerous *system();, eval(); exec();* .

I remember disabling *system();* using suhosin php extension was working fine on older Debian releases, however in *Debian 6.0*, **php5-suhosin** package was causing *severe Apache crashes* and probably that's why in latest *Debian Wheezy 7.0*, php suhosin extension is no longer available. Therefore using suhosin method to disable *system();, exec(); and other fork* functions is no longer possible in Debian.

Since, **suhosin** is no longer there, I decided to use conventional PHP method via *php.ini.*

Here is how to do it

Edit:

## **/etc/php5/apache2/php.ini**

debian:~# **vim /etc/php5/apache2/php.ini**

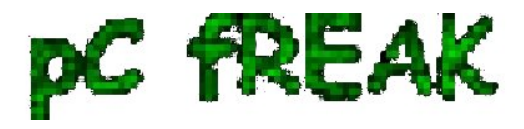

And near end of file placed:

**disable\_functions =exec,passthru,shell\_exec,system,proc\_open, popen,curl\_exec, curl\_multi\_exec,parse\_ini\_file,show\_source**

**allow\_url\_fopen Off allow\_url\_include Off**

 It is good to explain few of above functions - **shell\_exec, proc\_open, popen, allow\_url\_fopen,show\_source and allow\_url\_include**.

Disabling *shell\_exec* - disables from PHP scripts executing commands with bash slash **` `**, i.e. **`ls`**. **proc** open and **popen** allows reading files from file system.

**show\_source** - makes possible also reading other PHP source files or can be used to display content of other files from fs.

To read newly placed config vars in *php.ini* usual apache restart is necessary*:*

debian:~# **/etc/init.d/apache2 restart** [....] Restarting web server: apache2 . ok

Further on tD<sup>3</sup>/4 test whether system();, exec();, passthru(); ... etc. are disabled. Make new PHP file with content:

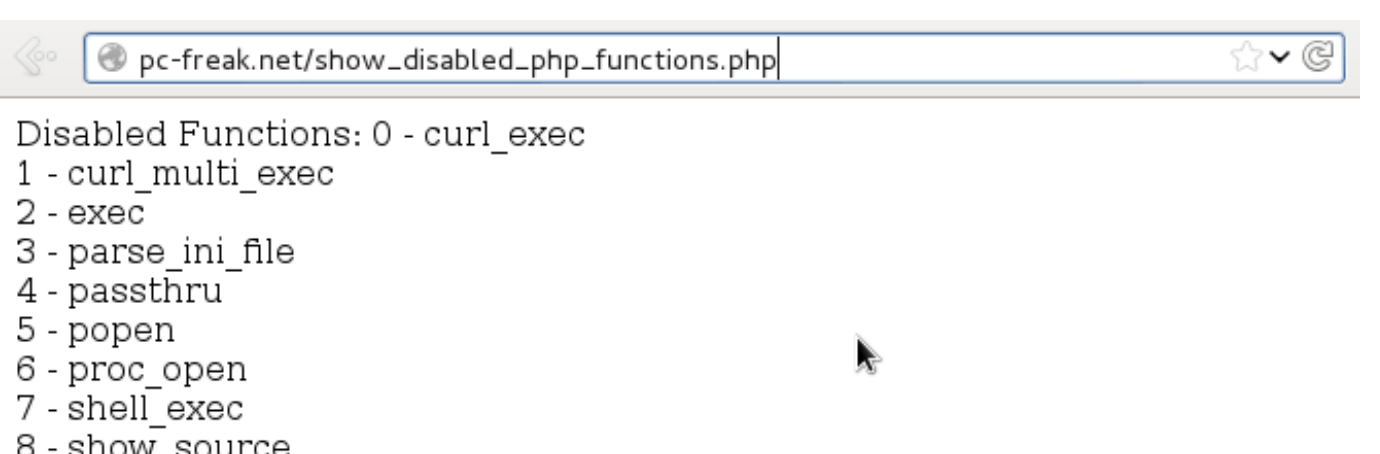

9 - system

Copy of above source code show disabled php functions.php is here for download

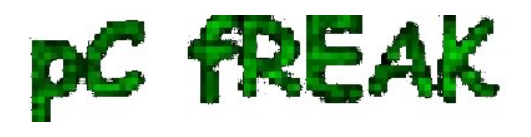

. To test your Apache PHP configuration disabled functions download it with **wget** or **curl** and rename it to .php:

## # **cd /var/www # wget -q http://www.pc-freak.net/files/show\_disabled\_php\_functions.php.txt mv show\_disabled\_php\_functions.php.txt show\_disabled\_php\_functions.php**

After disabling functions on those *newly setup Debian hosting Apache webserver*, I remembered, same functions were still active on another *CentOS Linux server*.

To disable it there as well, had to edit:

**/etc/php.ini**

 **[root@centos:~]# vim /etc/php.ini**

And again place after last file line;

 **disable\_functions =exec,passthru,shell\_exec,system,proc\_open,popen, curl\_exec, curl\_multi\_exec,parse\_ini\_file,show\_source**

**allow\_url\_fopen Off allow\_url\_include Off**

Finally on CentOS host, had to restart Apache:

[root@centos:~]# **/etc/init.d/httpd restart**

For Security paranoids, there are plenty of other PHP functions to disable including, basic functions like **ln, mv, mkdir, cp, cat** etc.

Below is list of all functions to disable - only disable this whether you you're a PHP security freak and you're 100% some server hosted website will not use it:

**disable\_functions = "ln, cat, popen, pclose, posix\_getpwuid, posix\_getgrgid, posix\_kill, parse\_perms, system, dl, passthru, exec, shell\_exec, popen, proc\_close, proc\_get\_status, proc\_nice, proc\_open, escapeshellcmd, escapeshellarg, show\_source, posix\_mkfifo, mysql\_list\_dbs,** get current user, getmyuid, pconnect, link, symlink, pcntl exec, ini alter, pfsockopen, leak, **apache\_child\_terminate, posix\_kill, posix\_setpgid, posix\_setsid, posix\_setuid, proc\_terminate, syslog, fpassthru, stream\_select, socket\_select, socket\_create, socket\_create\_listen,** socket create pair, socket listen, socket accept, socket bind, socket strerror, pcntl fork, **pcntl\_signal, pcntl\_waitpid, pcntl\_wexitstatus, pcntl\_wifexited, pcntl\_wifsignaled, pcntl\_wifstopped, pcntl\_wstopsig, pcntl\_wtermsig, openlog, apache\_get\_modules,**

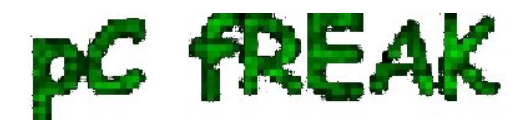

**Walking in Light with Christ - Faith, Computing, Diary** Articles & tips and tricks on GNU/Linux, FreeBSD, Windows, mobile phone articles, religious related texts http://www.pc-freak.net/blog

**apache\_get\_version, apache\_getenv, apache\_note, apache\_setenv, virtual, chmod, file\_upload, delete, deleted, edit, fwrite, cmd, rename, unlink, mkdir, mv, touch, cp, cd, pico"**